#### Make and Makefile

#### **Humayun Kabir**

Professor, CS, Vancouver Island University, BC, Canada

# The make utility

- The make utility is a tool for building software projects
- make uses a descriptor file called a **Makefile** that contains
	- rules to build the *targets*
		- **dependency information**
		- *commands*
- **Makefile**s are text files and similar in a way to the shell scripts, which are interpreted by the make utility.
- Most often, the **Makefile** tells make how to compile and link a program

#### Make Filename

- When you key in make, the make looks for the default filenames in the current directory. For GNU make these are:
	- GNUMakefile
	- makefile
	- Makefile
- $\blacksquare$  If there are more than one of the above in the current directory, the first one according to the above is chosen.
- $\blacksquare$  It is possible to name the makefile anyway you want, then for make to interpret it:

**make -f <your-filename>**

# Makefile Content

- o variables (macros)
- o rules (targets) : implicit, explicit
- o directives (conditionals)
- $\circ$  # comments everything till the end of the line
- $\circ$  \ to separate one command line on two rows

# Makefile Content

- A Makefile may have some variables declared for convenience then followed by rules on how to build a given target program.
- **Makefile declares variables which are used across all the** rules:
	- $\Box$  which compiler options to use,
	- □ where to look for libraries and include files, etc.
- The rules specify what's needed to build a specific part (target) and how to do it, using shell commands.

#### Make Variables

- The syntax for declaring and setting a Makefile macro or variable is varname = variable contents
- $\blacksquare$  To call the variable, use  $\frac{1}{2}$  (varname)

```
# Defining the object files 
OBJ = main.o example.o
```

```
# Linking object files 
sample: $(OBJ)
        cc -o sample $(OBJ)
```
### Predefined Make Variables

- CC Compiler, defaults to cc.
- **E** CFLAGS Passed to  $\zeta$  (CC)
- **LACCE Loader, defaults to ld Loader**
- **DEMAGE DEPERIES LIGHT DETECT:** Passed to \$(LD)
- \$@ Full name of the current target.
- \$? Files for current dependency which are out-of-date
- \$< The source file of the current (single) dependency

# Make Variables

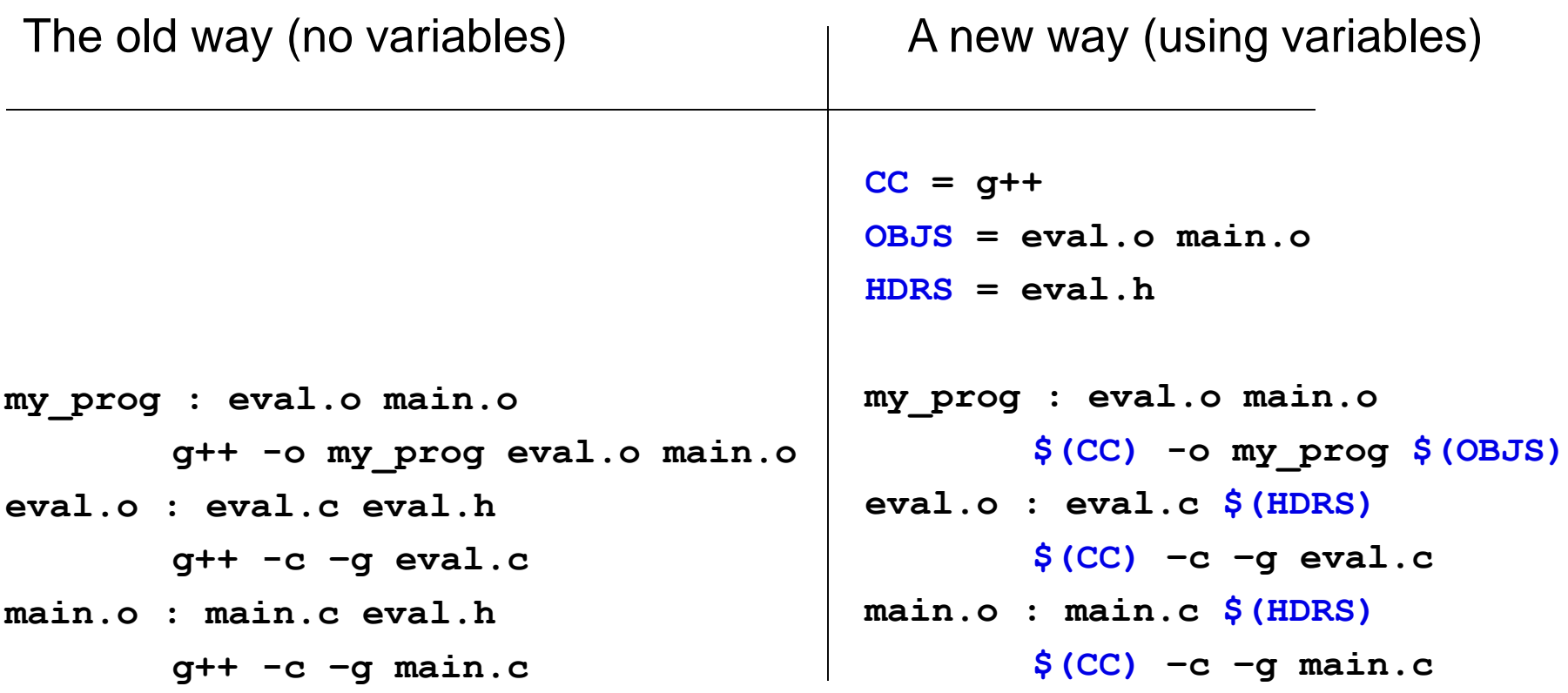

### Make rules

#### ■ rules have the following form:

*target* ... : *dependencies* ... <tab>*command* <tab>... <tab>...

- A *target* is usually the name of a file that is generated by a program
- A *dependencies* is a file that is used as input to create the target
- A *command* is an action that make carries out

#### Make Rule

Makefiles main element is *rule*:

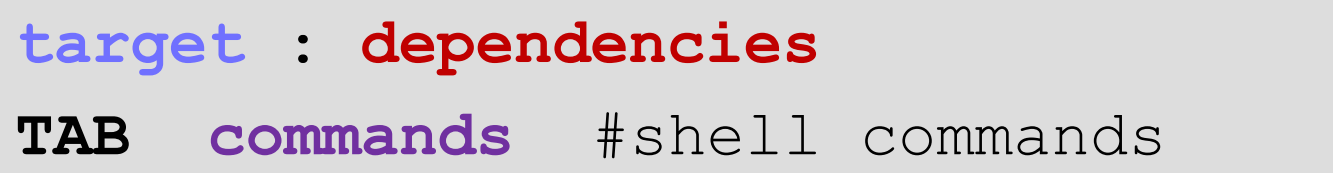

```
my_prog : eval.o main.o
     g++ -o my_prog eval.o main.o
eval.o : eval.c eval.h
     g++ -c eval.c
main.o : main.c eval.h
     g++ -c main.c
```
# Make Targets

- Target name can be almost anything:
	- $\square$  just a name
	- $\square$  a filename
	- $\square$  a variable
- There can be several targets on the same line if they depend on the same things.
- A target is followed by
	- a colon ":"
	- and then by a list of *dependencies*, separated by spaced

# Make Targets

- $\blacksquare$  The default target make is looking for is either all or the **first** one in the file.
- Another common target is clean
	- $\Box$  Developers supply it to clean up their source tree from temporary files, object modules, etc.
	- □ Typical invocation is:
		- make clean

# Phony Targets

- **Phony targets allow "scripts" to be included in a** makefile.
- PHONY tells Make which targets are not files. This avoids conflict with files of the same name, and improves performance.
- $\blacksquare$  If a phony target is included as a dependency for another target, it will be run every time that other target is required. Phony targets are never up-to-date.

# Phony Targets

```
# Naming our phony targets 
.PHONY: clean install 
# Removing the executable and the object files 
clean:
        rm sample main.o example.o
        echo clean: make complete
# Installing the final product 
install: 
        cp sample /usr/local/. 
        echo install: make complete
```
# Make Dependencies

#### ■ The list of dependencies can be:

**□ Filenames** 

□ Other target names

□ Variables

- Separated by a space.
- May be empty; means "build always".

# Make Dependencies

- Before the target is built:
	- $\Box$  it's checked whether it is up-to-date (in case of files) by comparing time stamp of the target of each dependency; if the target file does not exist, it's automatically considered "old".
	- $\Box$  If there are dependencies that are "newer" than the target, then the target is rebuilt; else untouched.
	- $\Box$  If the dependency is a name of another rule, make descends recursively (may be in parallel) to that rule.

### Make Actions

■ A list of actions represents the needed operations to be carried out to arrive to the rule's target.

 $\square$  May be empty.

- **Exery action in a rule is usually a typical shell** command you would normally type to do the same thing.
- Every command **MUST** be preceded with a **tab**! This is how make identifies actions as opposed to variable assignments and targets. Do not indent actions with spaces!

# Implicit rules

- $\triangleright$  Implicit rules are standard ways for making one type of file from another type.
- There are numerous rules for making an *.o* file *–* from a *.c* file, a.p file, etc. make applies the first rule it meets.
- $\triangleright$  If you have not defined a rule for a given object file, make will apply an implicit rule for it.

#### **Example:**

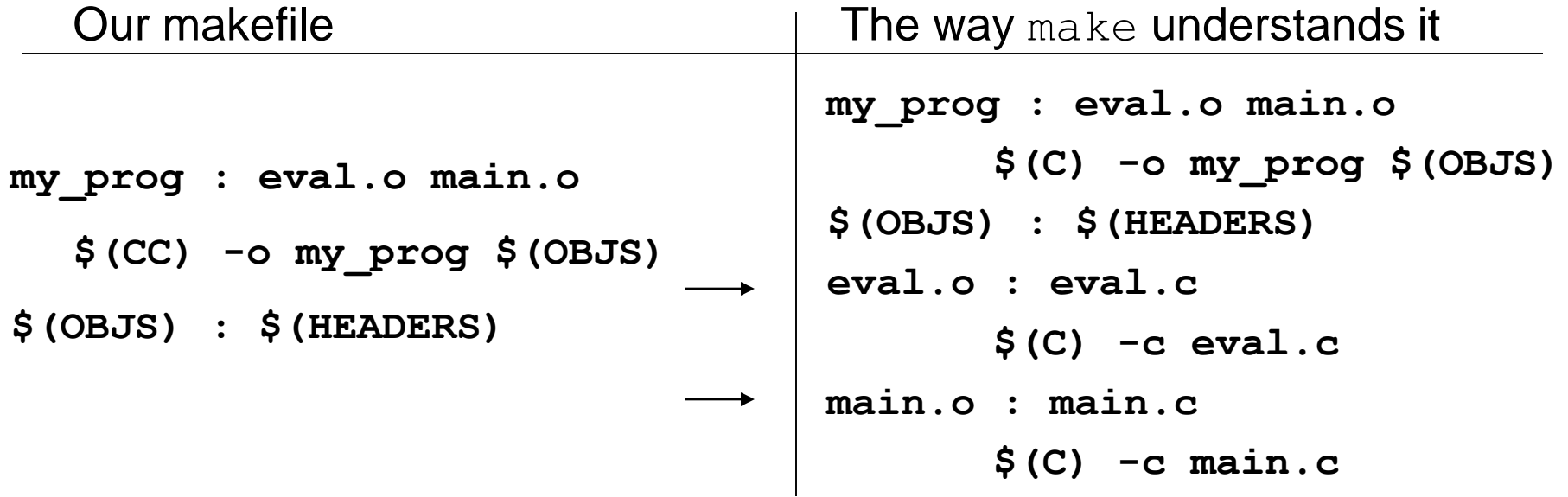

#### Pattern Rules

- A pattern rule is user defined implicit rule
- A pattern rule is a concise way of specifying a rule for many files at once.
- You specify a pattern by using the % wildcard
- The following pattern rule will take any .c file and compile it into a .o file:

```
%.o: %.c 
       $(CC) $(CFLAGS) $(INCLUDES) -c <input> -o <output>
%.o: %.c 
       $(CC) $(CFLAGS) -c $<-o $@
```
### Defining Pattern Rules

```
CC = g++
OBJS = eval.o main.o
HDRS = eval.h
%.o : %.c 
  $(CC) -c –g $<
my_prog : eval.o main.o
  $(CC) -o my_prog $(OBJS)
$(OBJS) : $(HDRS)
```
#### Avoiding pattern rules - empty commands

**target: ;** #Implicit rules will not apply for this target.

### Make Directives

Possible conditional directives are:

if ifeq ifneq ifdef ifndef

All of them should be closed with endif.

Complex conditionals may use elif and else.

#### **Example:**

```
libs for \c{gcc} = -\lgnunormal_libs = 
ifeq (\$ (CC), qcc)libs=$(libs_for_gcc) #no tabs at the beginning
else
  libs=$(normal_libs) #no tabs at the beginning
```
#### **endif**

### Makefile Example 1

```
CC =gcc
```

```
CFLAGS = -g - Wall
```

```
OBJFILES= lib.o prog.o
```
OUTPUT = binary

```
$(OUTPUT): $(OBJFILES)
```

```
$(CC) $(CFLAGS) $(OBJFILES) -o $(OUTPUT)
```
lib.o: lib.c

```
$(CC) $(CFLAGS) -c lib.c -o lib.o
```
prog.o: prog.c

```
$(CC) $(CFLAGS) -c prog.c -o prog.o
```

```
.PHONY: clean
```
clean:

```
rm $(OBJFILES) $(OUTPUT)
```
#### Makefile Example 2

```
CC = gcc
```

```
CFLAGS = -g - Wall
```

```
OUTPUT = binary
```

```
OBJFILES = lib.o prog.o
```

```
$(OUTPUT): $(OBJFILES)
```

```
$(CC) $(CFLAGS) $(OBJFILES) -o $(OUTPUT)
```
%.o: %.c

```
# $<: dependency (%.c)
```

```
# $@: target (%.o)
```

```
$(CC) $(CFLAGS) -c $< -o $@
```
.PHONY: clean

clean:

```
rm $OBJFILES) $(OUTPUT)
```
# Using makefiles

#### Running make

>make *–* if you want to build the first target of "makefile"

>make –f *filename –* if the name of your file is not "makefile" or "Makefile"

>make *target\_name* – if you want to make a target that is not the first one

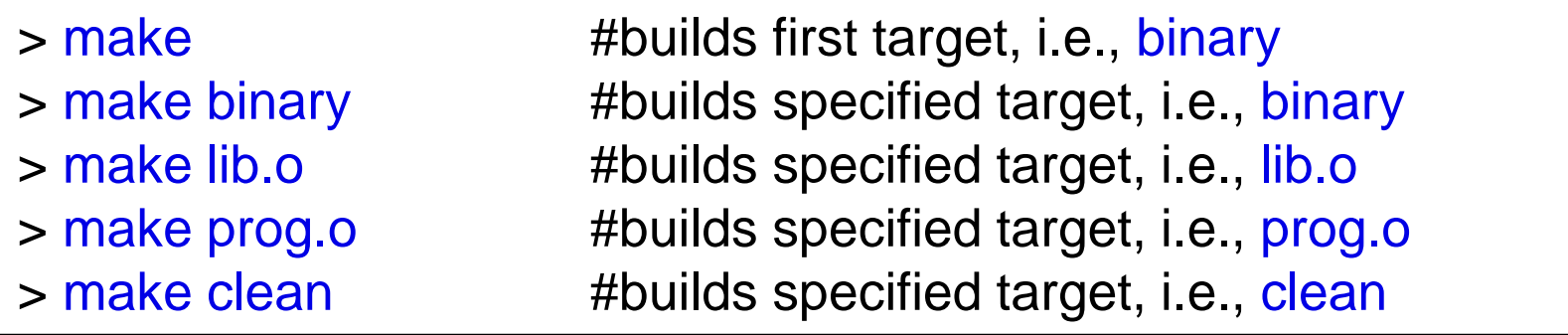

# Interesting Make Arguments

- **d** -d print debug information
- $\blacksquare$  -f <file> use <file> instead of  $\{mM\}$ akefile
- **n** -n list what would be made; do not execute
- -t touch' files to make them up-to-date; do not execute
- -e env variables override makefile variables